© Siemens AG 2007

# **SIPART Software**

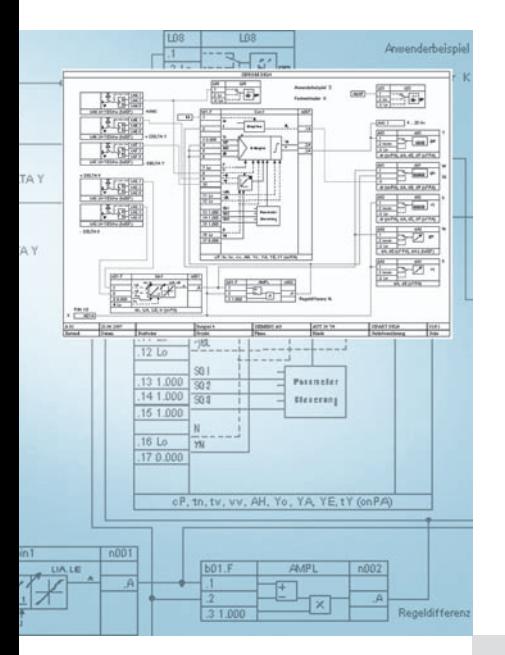

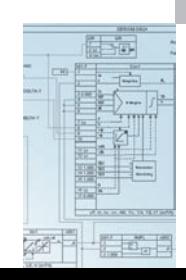

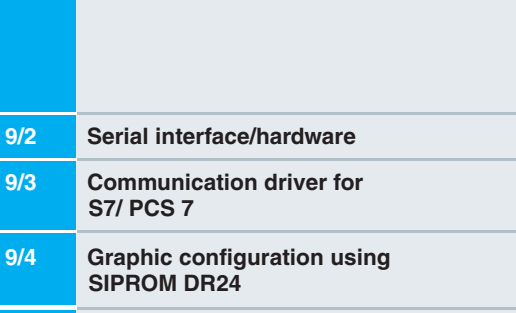

 $\blacksquare$ 

## **Notes:**

Parameterization and configuration of the controllers SIPART DR19, DR21 and DR22 with SIMATIC PDM software! For detailed information about SIMATIC PDM see catalog FI 01.

The whole programs mentioned in this catalog section are class B software products. The "Agreement concerning the use of software products with a unique payment" is valid for these programs.

# **SIPART Software**

#### **Serial interface/hardware**

## **Application**

The SIPART DR compact controllers are microprocessorcontrolled autonomous devices and can be used for reliable automation of processes. Process operation and monitoring as well as parameterization and configuring are carried out on the front module (control unit) of these controllers.

In addition to their use as individual devices in stand-alone mode, the SIPART DR compact controllers also enable serial communication with automation systems or personal computers for central operation and monitoring or for parameterization and configuring. The controllers are equipped with an RS 232/485 or PROFIBUS DP interface module for these tasks.

The RS 232/485 interface module 6DR2803-8C provides electrical isolation between the individual controllers and the higherlevel system. Any combination of up to 32 SIPART DR devices can be connected via the addressable interfaces.

In RS 232 mode, the interface is implemented as a point-topoint. The SIPART DR controllers (see Overview Section 8) can also communicate with higher-level systems using an RS 485 interface.

The PROFIBUS DP interface module 6DR2803-8P permits up to 122 controllers to be connected as slaves to master modules in a programmable controller such as e.g. SIMATIC S5 or S7. The controllers are connected via a common line (2-wire copper or fiber-optic cable). Refer to Catalog IK PI for the PROFIBUS accessories (Order No.: E86060-K6710-A101-A9-7600).

#### Design

In RS 485 mode (see Overview Section 8), a bus driver is not required. The controllers are connected directly to the central unit or the interfaces (see Fig. 9/1).

In PROFIBUS DP mode the controllers are connected to a DP master module in series using a 2-wire copper cable (Fig. 9/3). SIMATIC NET repeaters or optical link modules (OLM) are required to cover longer distances (see Catalog IK PI).

#### **Hardware components**

Serial interface (SES) 6DR2803-8C

The interface module has a nine-way subminiature connector to connect it to the bus cable. Jumpers on the interface module enable a choice to be made between RS 232 mode (point-topoint) or RS 485 mode.

The terminating resistor required for RS 485 operation is already present on the interface module.

#### PROFIBUS DP interface (6DR2803-DP)

The interface module directly satisfies the PROFIBUS DIN 19245, Parts 1 and 3 (without additional bus driver). The module has a 9-contact Sub-D socket for connection to the PROFIBUS DP. Standardized PROFIBUS plugs can be used (see Catalog IK PI).

- Connecting cable
- 1. SIPART DR19/DR21/DR22 "New"/DR24 "New" controller system from other manufacturer connection using RS 485

The communication to higher-level systems takes place with a 2-wire connection via an RS 485 interface.

The 9-way female connector for round cables is preferred for the connection.

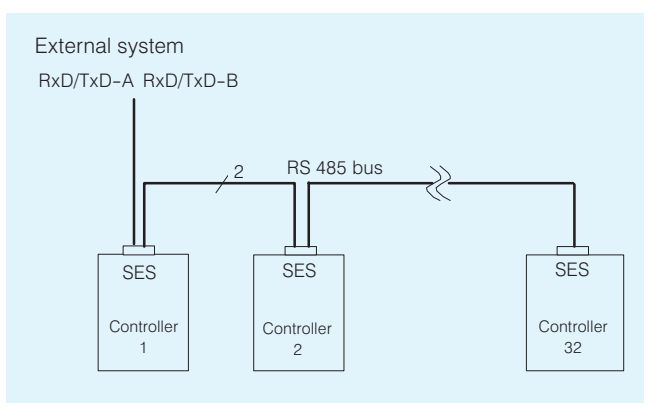

Fig. 9/1 Serial interface using RS 485

- 2. Controller Personal Computer as point-to-point connection Two different cables with different connectors are available:
	- 25-way male connector (e.g. COM 1 of SIMATIC programmers) and a 9-way female connector to the controller.
	- 9-way female connector (e.g. COM 1/2 with standard personal computers) and a 9-way female connector to the controller
- 3. Controller PROFIBUS-DP connection

PROFIBUS provides a comprehensive range of bus components for electrical and optical transmission (see Catalog  $IK$  PI).

Different connecting cables (for point-to-point connection) for controller configuring via PROFIBUS-DP are available e.g.: 6ES7 901-4BD00-0XA0  $($ K<sub>P</sub><math>l</math>) 6ES7 901-0BF00-0AA0  $(IKPI)$ 

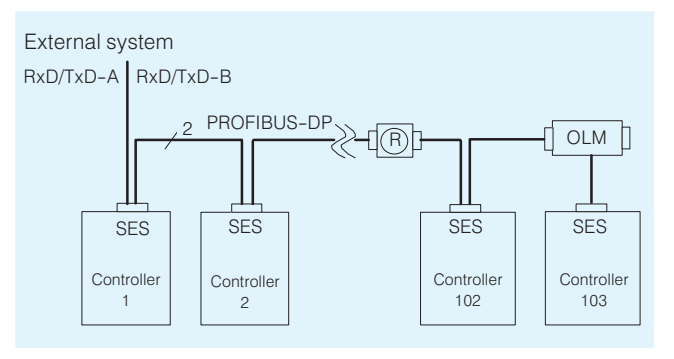

Fig. 9/2 Serial interface using PROFIBUS DP

# SIPART Software

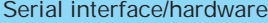

controllers

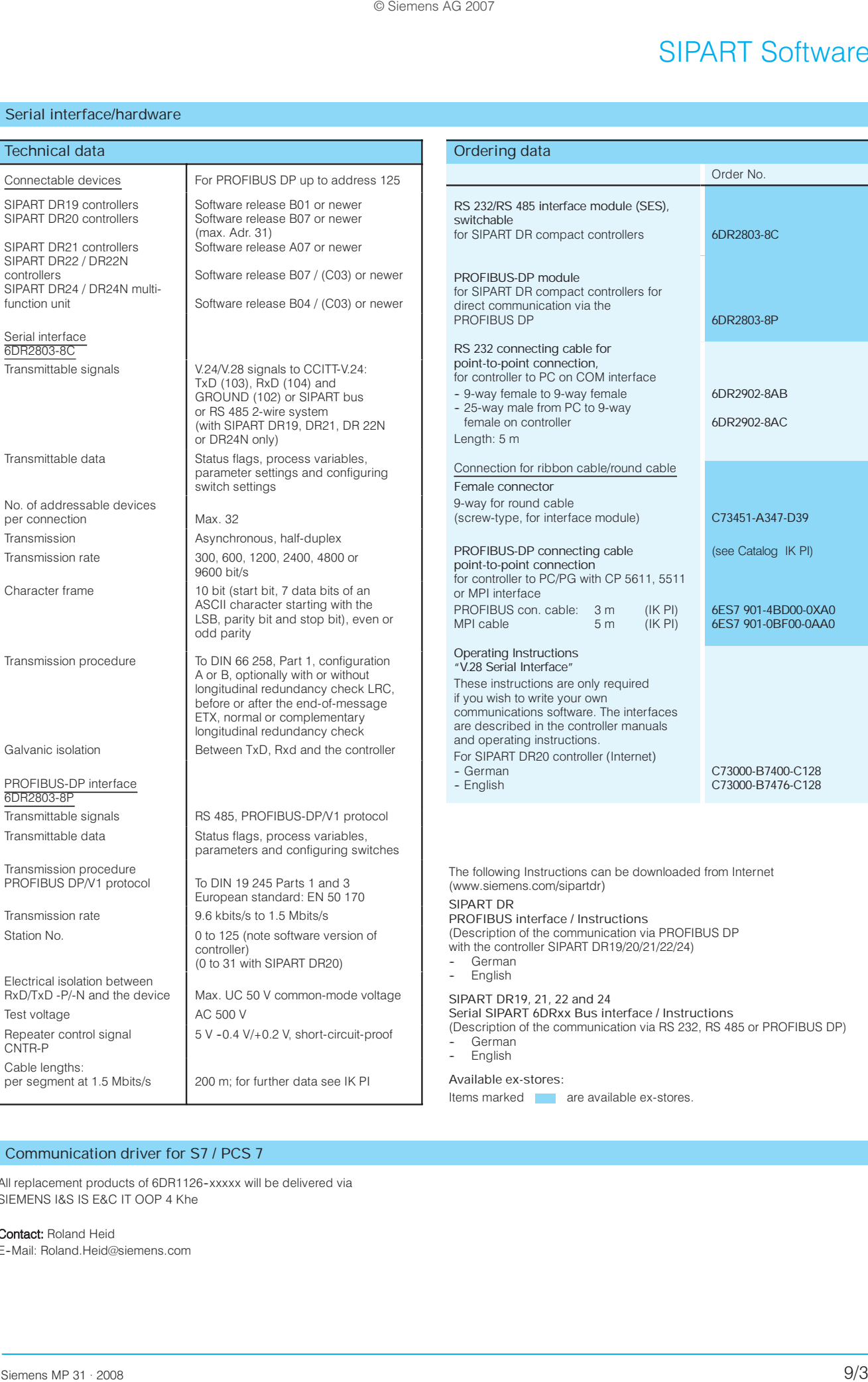

# Communication driver for S7 / PCS 7

All replacement products of 6DR1126-xxxxx will be delivered via SIEMENS I&S IS E&C IT OOP 4 Khe

Contact: Roland Heid E--Mail: Roland.Heid@siemens.com

Station No.

#### Graphic configuration using SIPROM DR24

#### Application

The SIPROM DR24 program is used for the graphic programming of the SIPART DR24 multi-function unit. It includes all the configuration and parameterization of the multi-function unit using a graphic operator interface (MS Windows).

SIPROM DR24 runs on the following computers:

- 1. Personal computer with operating system MS-Windows 95/98/NT/2000/XP
- 2. SIMATIC PGs programmable controllers with operating system MS-Windows 95/98/NT/2000/XP

The core functions of the SIPROM DR24 are:

- Documentation updating of complete user programs in the SIPART DR24 in tabular form. Controller data can be modified in the PC, saved, and downloaded again to the multi-function unit
- Function library containing all of the SIPART DR24 function elements.
- Positioning of the elements with a mouse click on maximum 100 sheets. Positioning can be carried out within one sheet or more (FDEF)
- Connection of function blocks from data source to data sink (FCON) where the analog and digital signals can be differentiated by their color
- Positioning (FPOS) of the function blocks i. e. the order of the software processing is automatically fixed. It can be changed at any time by a mouse click
- Parameter input in tabular form (ONPA, OFPA, CLPA)
- Transmission of complete graphic configuration to SIPART DR24, to the printer and on floppy or hard disk
- Duplication of user programs. The programs stored in a user program memory are fetched and then copied from the PC to other empty program memories.
- Documentation of complete multi-function unit: front assignment and rear including all inputs and outputs
- Moving of blocks without destroying interconnections.
- Insertion of text strings where required
- Symbol alignment using grid points (can be toggled on and off)
- Choice of graphical or tabular configuration
- Layout check over 2 pages
- Page by page storage and loading of partial circuits
- Multiple use of constants
- UNDO facility (can be toggled on and off)
- When processing a graphics circuit scaling up or reducing is possible (zooming)
- Controller data generated by previous SIPROM DR24 software versions can be edited.

#### Hardware and software requirements

- Hardware
	- Personal Computer, permissible for MS-Windows XP
	- Hard disk  $\geq 500$  Mbyte
	- Memory capacity  $\geq 64$  Mbyte
	- CD-ROM drive
	- -- Color grafics card, supported by Microsoft Windows but at least with SuperVGA functionality (from 800\*600 pixels upward)
	- -- Printers, plotters, supported by Microsoft Windows
- DP master module for PC: CP 5611: 6GK1 561-1AA00
- DP master module for laptops:
- CP 5511: 6GK1 551-1AA00
- -- SIMATIC PG with built-in MPI Interface
- -- Serial interface in the SIPART DR24: RS 232: 6DR2803-8C PROFIBUS-DP: 6DR2803-8P
- -- Connecting cable: for RS 232/"point-to-point" 6DR2902-8AB/-8AC for PROFIBUS-DP/3 m: 6ES7 901-4BD00-0XA0 see IK PI for PROFIBUS-DP/5 m: 6ES7 901-0BF00-0AA0 see IK PI
- Software
	- -- Operating system Microsoft Windows XP or operating system Microsoft Windows 95/98 (32-bit version only), 2000, NT 4
	- $PROFIBUS-DP$  driver "Softnet DP" Version  $\ge 2.2$  for PCs/PGs, Order No. 6GK1 704-5DW61-3AA0 1)

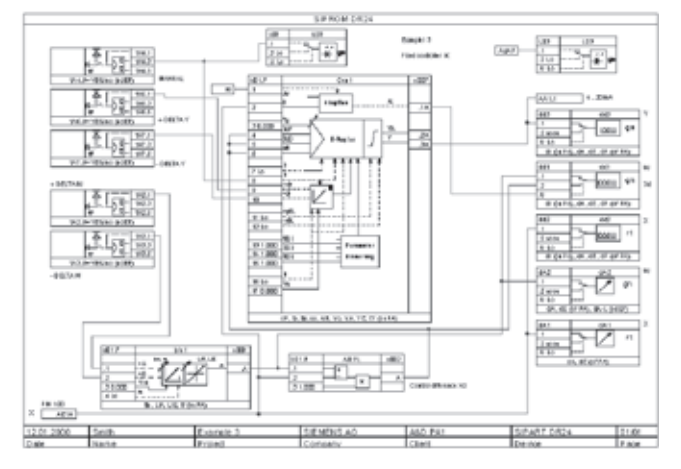

Fig. 9/5 SIPROM DR24

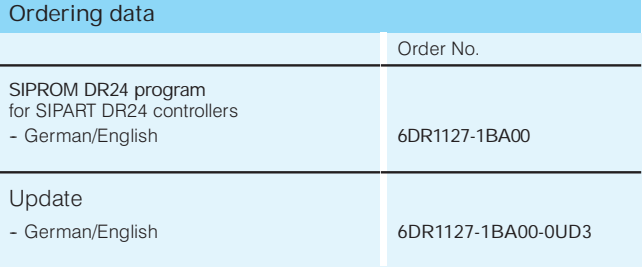

### Scope of supply SIPROM DR24

Program and manual (English and German) on CD-ROM

Update note

The update ordering requires the proof of an old complete individual license!

 $1$ ) The required drivers are not included in the SIMATIC programmable controller delivery.

Siemens MP 31 · 2008